# Содержание

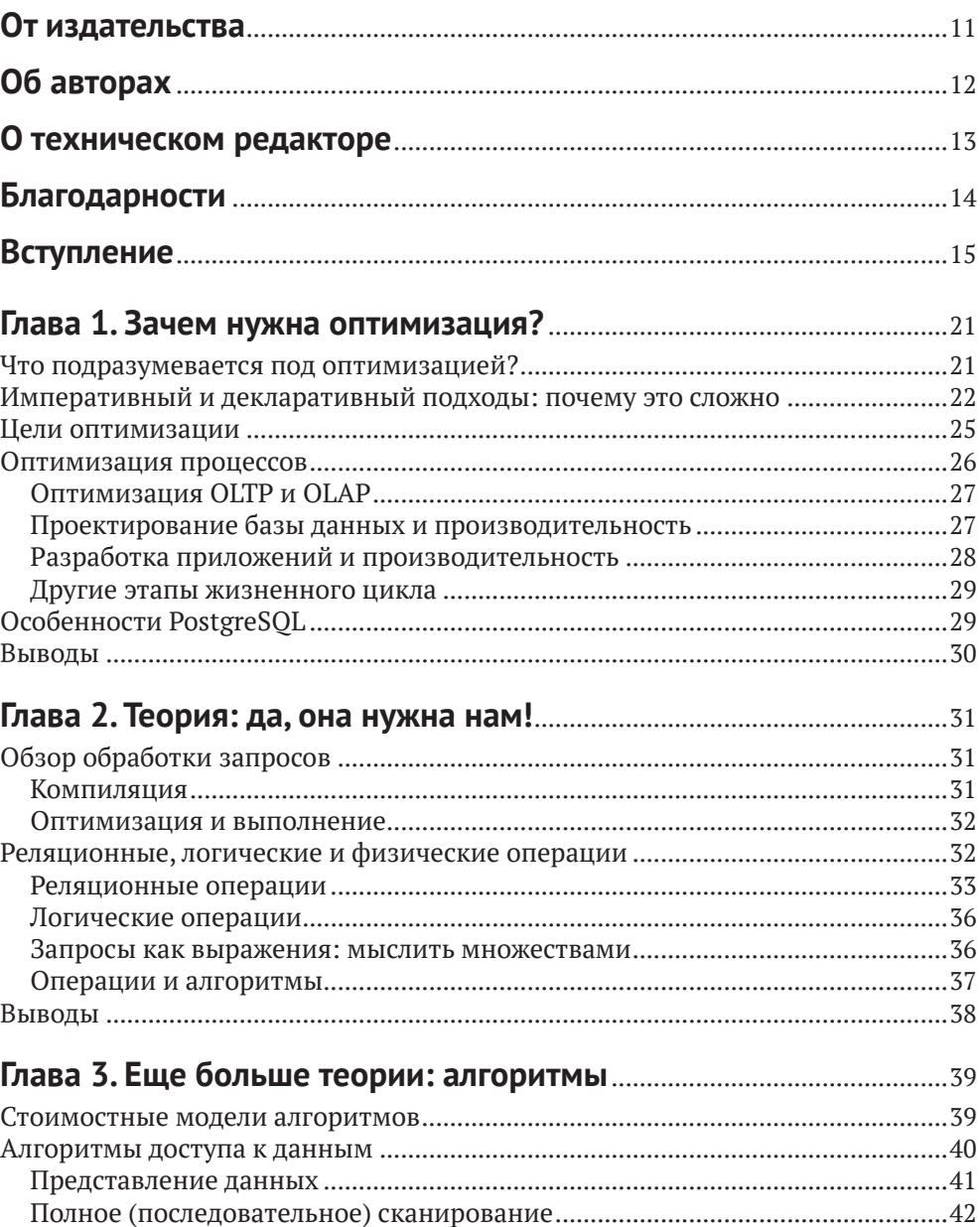

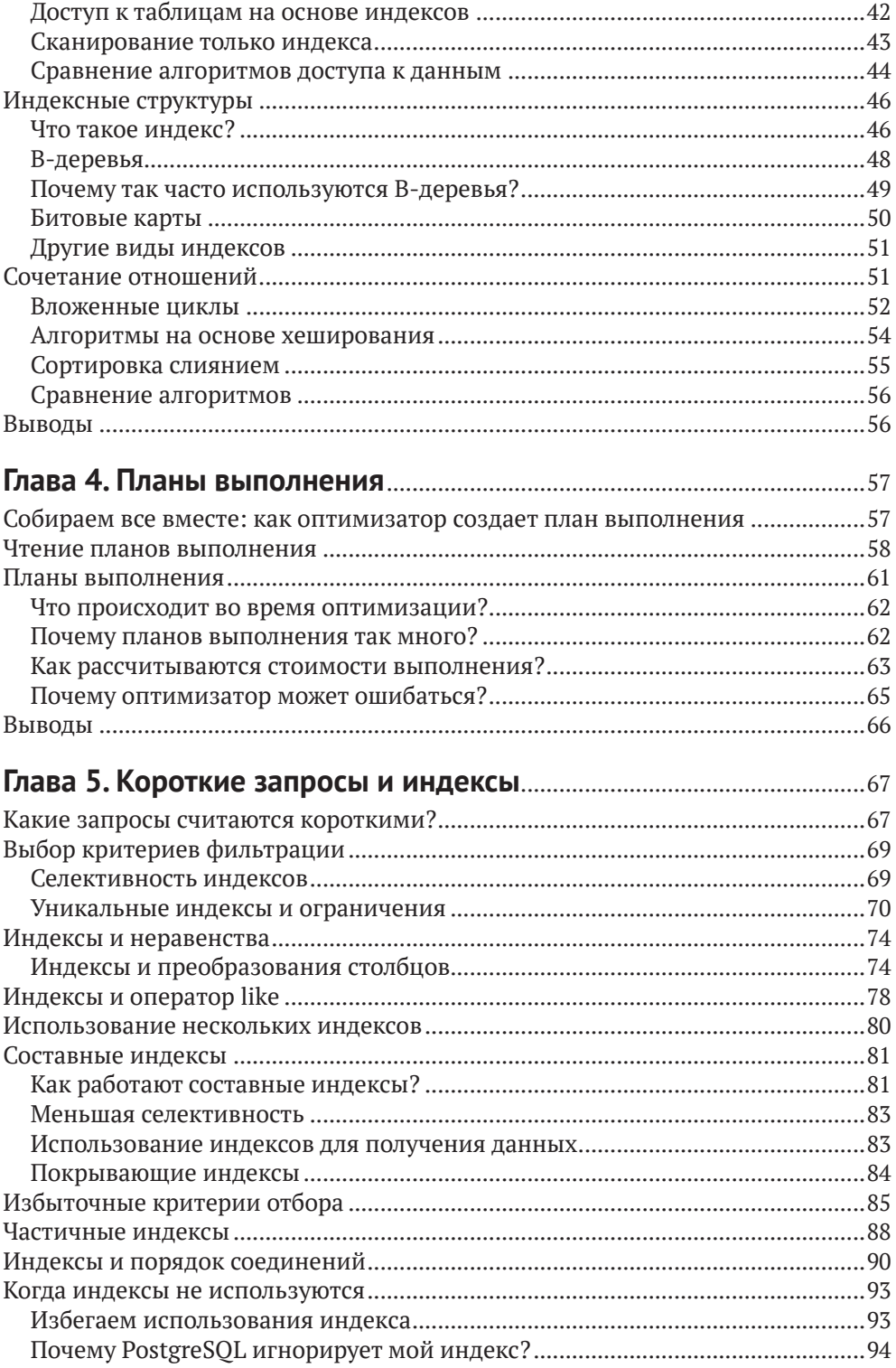

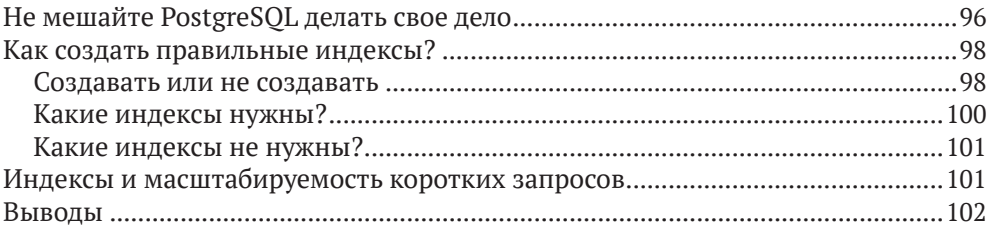

#### **Глава 6. [Длинные запросы и полное сканирование](#page--1-0)**........................103

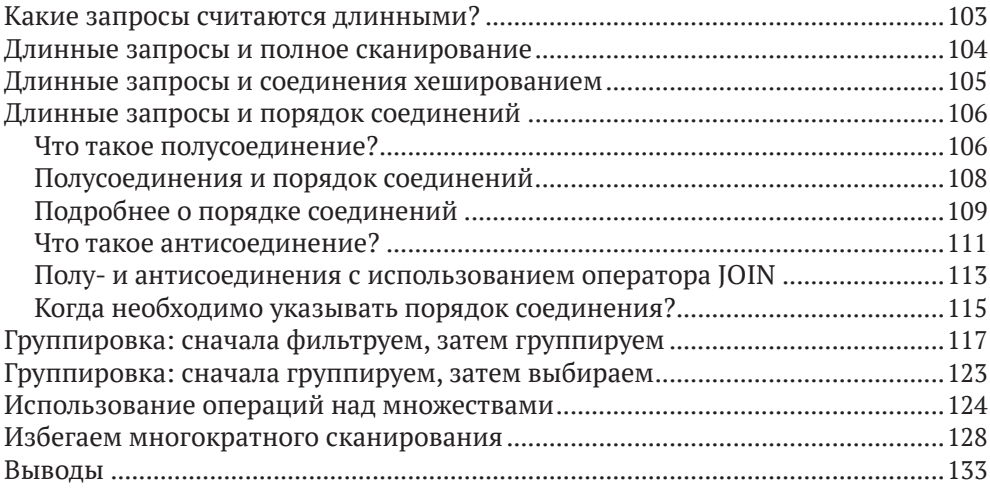

### **Глава 7. [Длинные запросы: дополнительные приемы](#page--1-0)**...................134

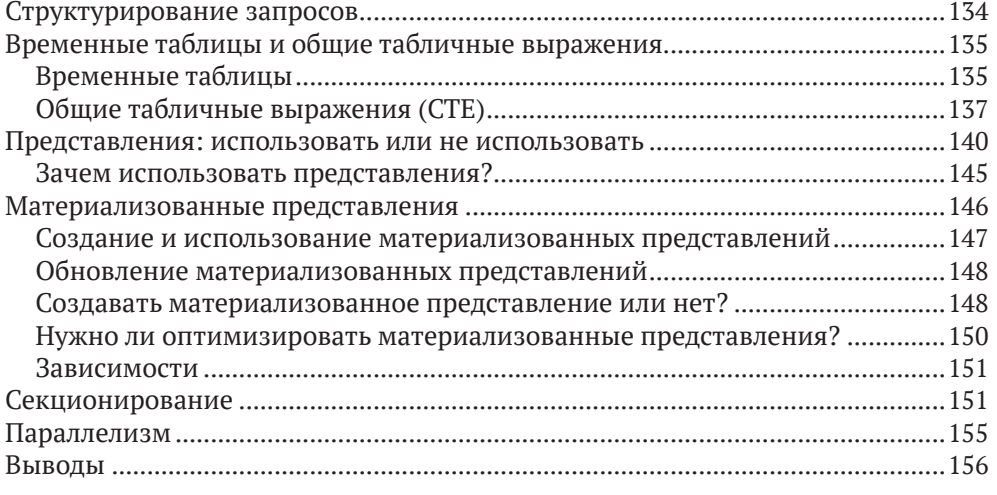

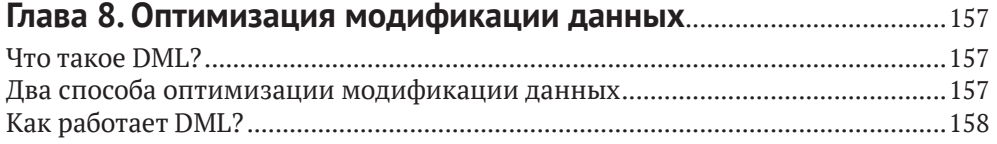

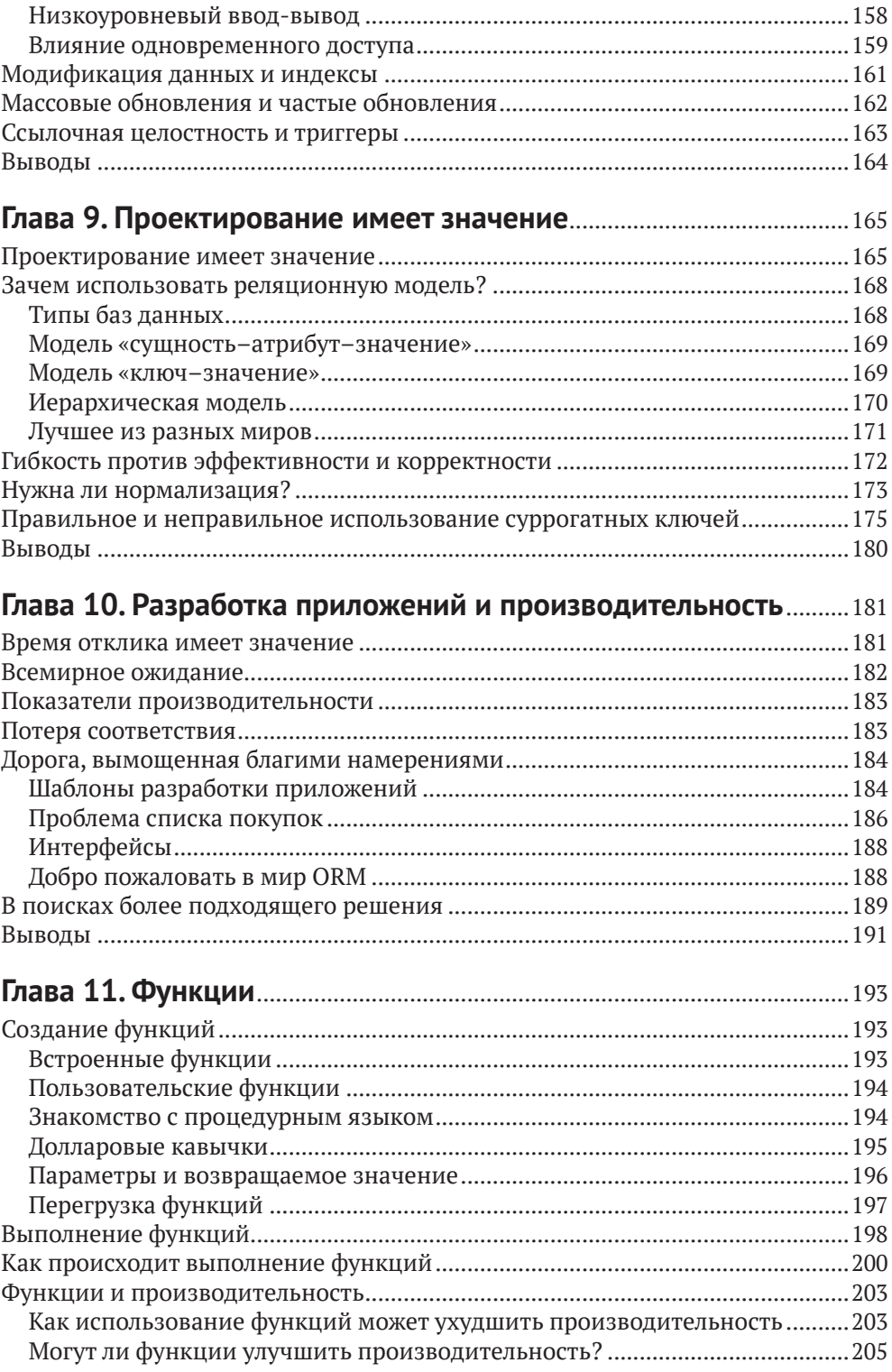

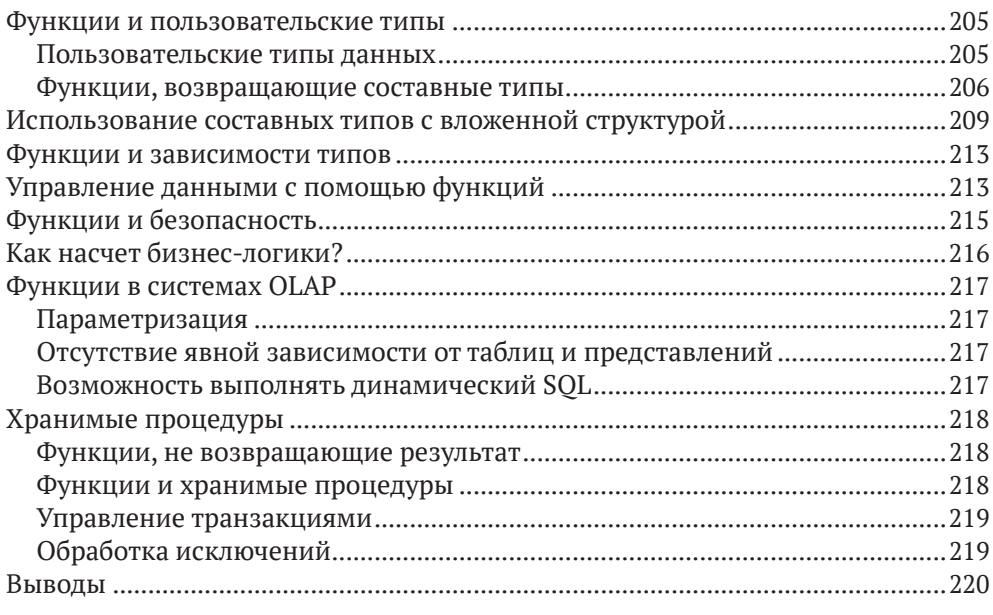

### 

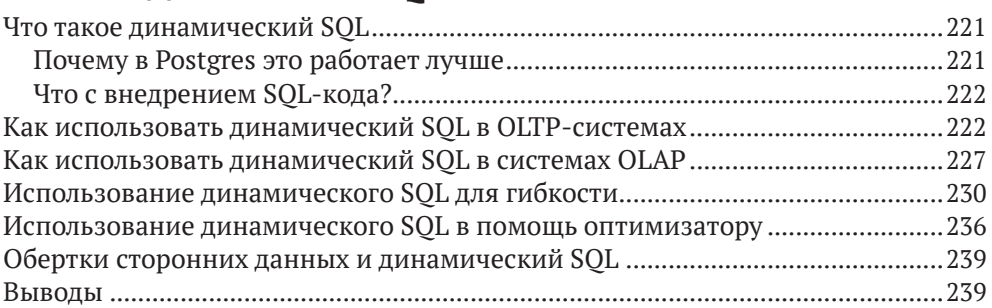

#### Глава 13. Как избежать подводных камней

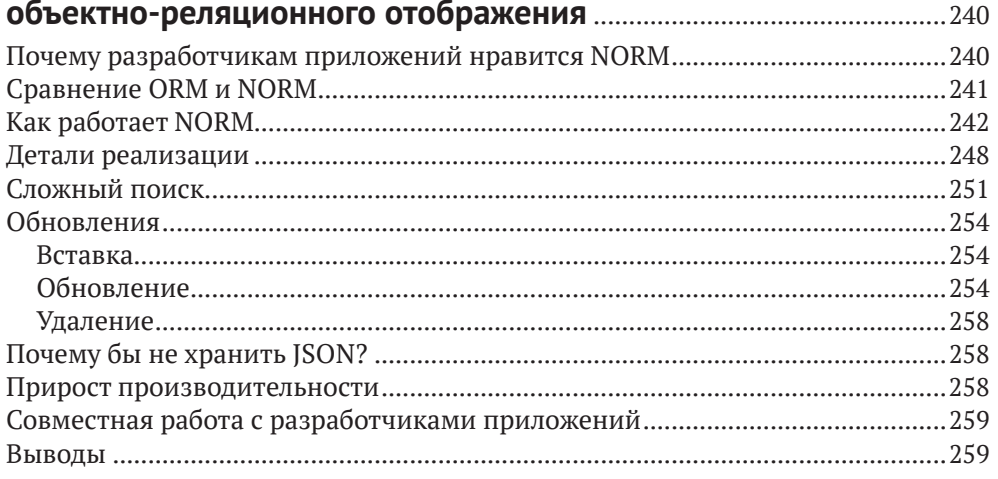

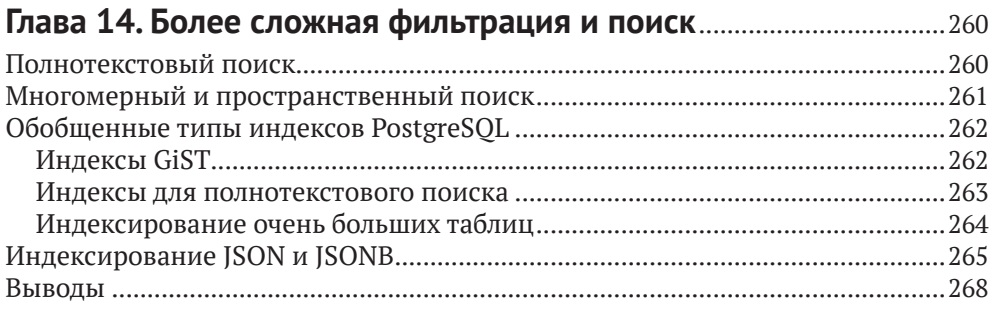

### Глава 15. Полный и окончательный алгоритм оптимизации......269

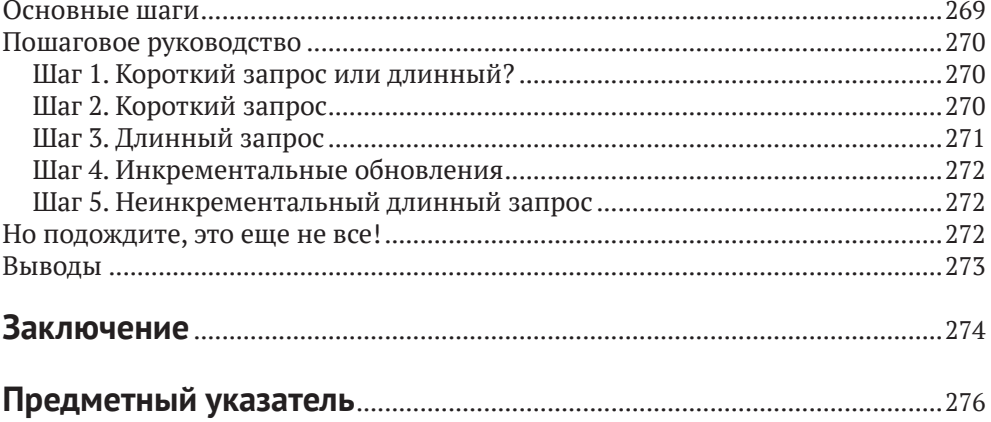

# <span id="page-6-0"></span>**От издательства**

#### *Отзывы и пожелания*

Мы всегда рады отзывам наших читателей. Расскажите нам, что вы думаете об этой книге – что понравилось или, может быть, не понравилось. Отзывы важны для нас, чтобы выпускать книги, которые будут для вас максимально полезны.

Вы можете написать отзыв на нашем сайте [www.dmkpress.com](http://www.dmkpress.com), зайдя на страницу книги и оставив комментарий в разделе «Отзывы и рецензии». Также можно послать письмо главному редактору по адресу [dmkpress@gmail.](mailto:dmkpress@gmail.com) [com](mailto:dmkpress@gmail.com); при этом укажите название книги в теме письма.

Если вы являетесь экспертом в какой-либо области и заинтересованы в написании новой книги, заполните форму на нашем сайте по адресу [http://](http://dmkpress.com/authors/publish_book/) [dmkpress.com/authors/publish\\_book/](http://dmkpress.com/authors/publish_book/) или напишите в издательство по адресу [dmkpress@gmail.com](mailto:dmkpress@gmail.com).

#### *Скачивание исходного кода примеров*

Скачать файлы с дополнительной информацией для книг издательства «ДМК Пресс» можно на сайте [www.dmkpress.com](http://www.dmkpress.com) на странице с описанием соответствующей книги.

#### *Список опечаток*

Хотя мы приняли все возможные меры для того, чтобы обеспечить высокое качество наших текстов, ошибки все равно случаются. Если вы найдете ошибку в одной из наших книг, мы будем очень благодарны, если вы сообщите о ней главному редактору по адресу [dmkpress@gmail.com](mailto:dmkpress@gmail.com). Сделав это, вы избавите других читателей от недопонимания и поможете нам улучшить последующие издания этой книги.

#### *Нарушение авторских прав*

Пиратство в интернете по-прежнему остается насущной проблемой. Издательства «ДМК Пресс» и Apress очень серьезно относятся к вопросам защиты авторских прав и лицензирования. Если вы столкнетесь в интернете с незаконной публикацией какой-либо из наших книг, пожалуйста, пришлите нам ссылку на интернет-ресурс, чтобы мы могли применить санкции.

Ссылку на подозрительные материалы можно прислать по адресу электронной почты [dmkpress@gmail.com](mailto:dmkpress@gmail.com).

Мы высоко ценим любую помощь по защите наших авторов, благодаря которой мы можем предоставлять вам качественные материалы.

# <span id="page-7-0"></span>**Об авторах**

**Генриэтта Домбровская** – исследователь и разработчик баз данных с более чем 35-летним академическим и производственным опытом. Она имеет докторскую степень в области компьютерных наук Санкт-Петербургского университета. В настоящее время она является заместителем директора по базам данных в Braviant Holdings, Чикаго, Иллинойс и активным членом сообщества PostgreSQL, часто выступает на конференциях PostgreSQL, а также является местным организатором группы пользователей PostgreSQL в Чикаго. Ее исследовательские интересы тесно связаны с практикой и сосредоточены на разработке эффективных взаимодействий между приложениями и базами данных. Лауреат премии «Технолог года» 2019 Технологической ассоциации штата Иллинойс.

**Борис Новиков** в настоящее время является профессором департамента информатики Национального исследовательского университета «Высшая школа экономики» в Санкт-Петербурге. Окончил механико-математический факультет Ленинградского университета. Проработал много лет в Санкт-Петербургском университете и перешел на свою нынешнюю должность в январе 2019 года. Его исследовательские интересы лежат в широкой области управления информацией и включают в себя аспекты проектирования, разработки и настройки баз данных, приложений и систем управления базами данных (СУБД). Также интересуется распределенными масштабируемыми системами для потоковой обработки и аналитики.

**Анна Бейликова** – старший инженер по обработке данных в компании Zendesk. Ранее она занималась созданием конвейеров ETL, ресурсов хранилищ данных и инструментов для ведения отчетности в качестве руководителя группы подразделения операций в компании Epic, а также занимала должности аналитика в различных политических кампаниях и в Greenberg Quinlan Rosner Research. Получила степень бакалавра с отличием в области политологии и информатики в колледже Нокс в Гейлсбурге, штат Иллинойс.

## <span id="page-8-0"></span>**О техническом редакторе**

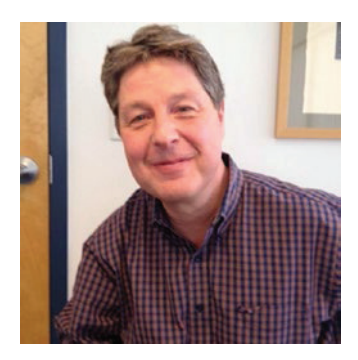

**Том Кинкейд** – вице-президент по техническим операциям в компании EnterpriseDB. Том занимается разработкой, развертыванием и поддержкой систем баз данных и корпоративного программного обеспечения более 25 лет. До прихода в EnterpriseDB Том был генеральным менеджером 2ndQuadrant в Северной Америке, где курировал все аспекты динамичного и растущего бизнеса 2ndQuadrant для продуктов Postgres, обучения, поддержки и профессиональных услуг. Он работал напрямую с компаниями из всех отраслей

и любого размера, помогая им успешно задействовать Postgres в своих критически важных операциях.

Ранее Том был вице-президентом по профессиональным услугам, а затем вице-президентом по продуктам и инжинирингу в EnterpriseDB, крупнейшей в мире компании, которая является поставщиком продуктов и услуг корпоративного класса на основе PostgreSQL.

Он курировал разработку и поставку обучающих решений Postgres, а также развертывание PostgreSQL как в финансовых учреждениях, входящих в список Fortune 500, так и на военных объектах по всему миру. Команды, которыми управлял Том, разработали важные функции, которые стали частью базы данных с открытым исходным кодом PostgreSQL. Он курировал разработку и успешную доставку продуктов высокой доступности для PostgreSQL и других баз данных.

Том также является основателем и организатором группы пользователей PostgreSQL в Бостоне.

### <span id="page-9-0"></span>**Благодарности**

Авторы хотят поблагодарить Джонатана Генника, Джилла Бальцано и всех сотрудников Apress за возможность поделиться своей точкой зрения.

Чэд Слотер и Джон Уолш были первыми читателями и предоставили бесценные отзывы. Алисса Ричи предоставила классы Java, чтобы показать код приложения, которое использовалось в качестве примера.

Вклад Тома Кинкейда как технического рецензента невозможно переоценить. Его внимательные, подробные и вдумчивые отзывы улучшили содержание, организацию и удобство использования текста. Благодаря Тому эта книга стала более точной, понятной и целостной. Ответственность за все оставшиеся вопросы, конечно же, ложится на авторов.

Генриэтта Домбровская хотела бы поблагодарить Чэда Слотера, системного архитектора из компании Enova International, и Джефа Йонжевича, руководителя ее команды, которые поверили в нее и позволили ей работать по-другому. Джефф Чаплевски, Алисса Ричи и Грег Нельсон часами, днями и неделями заставляли NORM работать с Java. Алисса и Джефф также внесли вклад в статьи, получившие международное признание за этот подход. Боб Сайдс из Braviant Holdings рискнул и позволил Генриэтте работать так, как никто раньше не делал, и доказать силу этого подхода.

Анна Бейликова хотела бы поблагодарить Энди Чиветтини за то, что он научил ее писать на сложные и технические темы доступным языком, а также за годы академического и профессионального наставничества и поддержки. Команда отдела операций в Epic стремится к постоянному совершенствованию; влияние членов команды ощущается каждый раз, когда она пишет SQL.

Наконец, Джон, Надя и Кира Бейликовы поддерживали ее в ходе написания этой книги. Анна им бесконечно благодарна.

# <span id="page-10-0"></span>Вступление

«Оптимизация» - достаточно широкий термин, охватывающий настройку производительности, личное улучшение и маркетинг через социальные сети, и неизменно вызывает большие надежды и ожидания читателей. Поэтому мы считаем благоразумным начать эту книгу не с введения в предмет обсуждения, а с того, почему эта книга существует и что остается за ее рамками, чтобы не разочаровывать читателей, которые могут ожидать от нее другого. Затем мы переходим к тому, о чем эта книга, о ее целевой аудитории, о том, что она охватывает, и о том, как извлечь из нее максимальную пользу.

### ПОЧЕМУ МЫ НАПИСАЛИ ЭТУ КНИГУ

Как и многие авторы, мы написали эту книгу, потому что чувствовали, что не можем не написать ее. Мы сами и преподаватели, и практики; следовательно, мы видим, как и что изучают студенты и каких знаний им не хватает, когда они попадают на работу. Нам не нравится то, что мы видим, и надеемся, что данная книга поможет восполнить этот пробел.

Изучая управление данными, большинство студентов никогда не видят реальных промышленных баз данных, и, что еще более тревожно, их никогда не видели и многие из преподавателей. Отсутствие доступа к реальным системам влияет на всех студентов, изучающих информатику, но больше всего страдает образование будущих разработчиков баз данных и администраторов баз данных (DBA).

Используя небольшую обучающую базу данных, можно научиться писать синтаксически правильный SQL и даже написать запрос, который получает желаемый результат. Однако для обучения написанию эффективных запросов требуется набор данных промышленного размера. Более того, когда студент работает с набором данных, который легко помещается в оперативную память компьютера, и получает результат за миллисекунды независимо от сложности запроса, для него может быть неочевидно, что с производительностью могут возникнуть какие-то проблемы.

Помимо того что студенты незнакомы с реалистичными наборами данных, они часто используют не те СУБД, которые широко применяются на практике. Хотя предыдущее утверждение верно в отношении многих СУБД, в случае c PostgreSQL оно вызывает еще большее разочарование. PostgreSQL возникла в академической среде и поддерживается как проект с открытым исходным кодом, что делает ее идеальной базой данных для обучения реляционной теории и демонстрации внутреннего устройства систем баз данных. Однако пока очень немногие академические учреждения используют PostgreSQL для своих образовательных нужд.

В то время как PostgreSQL быстро развивается и становится все более мощным инструментом, все больше и больше компаний предпочитают ее проприетарным СУБД в попытке сократить расходы. Все больше и больше ИТменеджеров ищут сотрудников, знакомых с PostgreSQL. Все больше и больше потенциальных кандидатов учатся использовать PostgreSQL самостоятельно и упускают возможность получить от нее максимальную отдачу.

Мы надеемся, что эта книга поможет всем заинтересованным сторонам: кандидатам, менеджерам по найму, разработчикам баз данных и организациям, которые переходят на PostgreSQL для удовлетворения своих потребностей в данных.

#### О ЧЕМ НЕ ГОВОРИТСЯ В ЭТОЙ КНИГЕ

Многие считают, что оптимизация - это своего рода магия, которой обладает элитный круг волшебников. Они верят, что могут быть допущены в этот круг, если получат от старейшин ключи к священным знаниям, и тогда возможности их станут безграничны.

Поскольку мы знаем об этих заблуждениях, то хотим, чтобы все было прозрачно с самого начала. Ниже приводится список тем, которые часто обсуждаются в книгах по оптимизации, но которые не будут рассмотрены в этой книге:

- О оптимизация сервера потому что ее не требуется выполнять ежедневно;
- О большинство системных параметров потому что у разработчиков баз данных вряд ли будут привилегии изменять их;
- О распределенные системы потому что у нас недостаточно промышленного опыта работы с ними;
- О транзакции потому что их влияние на производительность очень ограничено;
- О новые и крутые функции потому что они меняются с каждым новым выпуском, а наша цель - охватить основы;
- О черная магия (заклинания, ритуалы и т. д.) потому что мы в них не разбираемся.

Существует множество книг, охватывающих все темы, перечисленные в предыдущем списке, за исключением, вероятно, черной магии, но эта книга не входит в их число. Вместо этого мы сосредоточимся на повседневных задачах, с которыми сталкиваются разработчики баз данных: невозможно дождаться открытия страницы приложения; клиент вылетает из приложения прямо перед страницей «контракт подписан»; вместо ключевого показателя эффективности продукта генеральный директор смотрит на песочные часы; и проблему нельзя решить приобретением дополнительного оборудования.

Все, что мы представляем в этой книге, было протестировано и реализовано в промышленном окружении, и хотя это и может показаться черной магией, мы объясним все улучшения производительности запросов (или отсутствие таких улучшений).

### Целевая аудитория

В большинстве случаев книга об оптимизации рассматривается как книга для администраторов баз данных. Поскольку наша цель состоит в том, чтобы доказать, что оптимизация - это больше, чем просто создание индексов, мы надеемся, что книга будет полезна для более широкой аудитории.

Эта книга предназначена для ИТ-специалистов, работающих с PostgreSOL, которые хотят разрабатывать производительные и масштабируемые приложения. Она для всех, чья должность содержит слова «разработчик базы данных» или «администратор базы данных», и для серверных разработчиков, которые взаимодействуют с базой данных. Она также полезна для системных архитекторов, участвующих в общем проектировании систем приложений, работающих с базой данных PostgreSOL.

А как насчет составителей отчетов и специалистов по бизнес-аналитике? К сожалению. большие аналитические отчеты чаше всего считаются мелленными по определению. Но если отчет написан без учета того, как он будет работать, время выполнения может составить не минуты или часы, а годы! Для большинства аналитических отчетов время выполнения можно значительно сократить, используя простые методы, описанные в этой книге

### Что узнают читатели

Из этой книги читатели узнают, как:

- О определить цели оптимизации в системах ОLTP (оперативная обработка транзакций) и OLAP (интерактивная аналитическая обработка);
- О читать и понимать планы выполнения PostgreSOL;
- О выбрать индексы, которые улучшат производительность запросов;
- О оптимизировать полное сканирование таблиц;
- О различать длинные и короткие запросы;
- О выбрать подходящую технику оптимизации для каждого типа запроса;
- О избегать подводных камней ORM-фреймворков.

В конце книги мы представляем полный и окончательный алгоритм оптимизации, который поможет разработчику базы данных в процессе создания наиболее эффективного запроса.

### **БАЗА ДАННЫХ POSTGRES AIR**

Примеры в этой книге построены на основе одной из баз данных виртуальной авиакомпании Postgres Air. Эта компания соединяет более 600 виртуальных направлений по всему миру, еженедельно предлагает около 32 000 прямых виртуальных рейсов, у нее более 100 000 виртуальных участников программы для часто летающих пассажиров и намного больше обычных пассажиров. Флот авиакомпании состоит из виртуальных самолетов. Поскольку все полеты полностью виртуальны, компания не затронута пандемией COVID-19.

Обратите внимание, что все данные, представленные в этой базе, являются вымышленными и представлены только в иллюстративных целях. Хотя некоторые данные кажутся очень реалистичными (особенно описания аэропортов и самолетов), их нельзя использовать в качестве источников информации о реальных аэропортах или самолетах. Все номера телефонов, адреса электронной почты и имена сгенерированы.

Чтобы установить учебную базу данных в вашей локальной системе, откройте каталог postgres air dump по этой ссылке: https://drive.google.com/ drive/folders/13F7M80Kf somnjb-mTYAnh1hW1Y q4kJ?usp=sharing.

Вы также можете использовать ОК-код на рис. В.1.

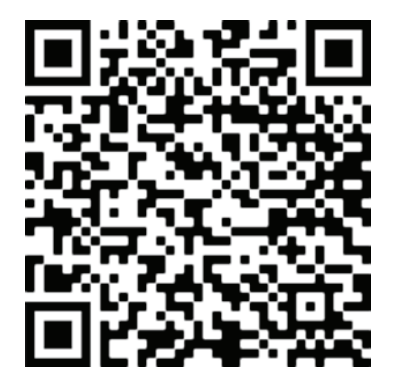

Рис. В.1 ❖ ОК-код для доступа к дампу базы данных

Этот общий каталог содержит дамп данных схемы postgres air в трех форматах: формат каталога, формат pg dump по умолчанию и сжатый формат SOL.

Общий размер каждого дампа составляет около 1,2 ГБ. Используйте формат каталога, если вы предпочитаете скачивать файлы меньшего размера (максимальный размер файла 419 МБайт). Используйте формат SQL, если хотите избежать предупреждений о владельце объектов.

Для восстановления из формата каталога и формата по умолчанию используйте утилиту pg\_restore (www.postgresql.org/docs/12/app-pgrestore.html). Для восстановления из формата SOL разархивируйте файл и используйте psql.

Кроме того, после восстановления данных вам нужно будет запустить сценарий из листинга В.1 для создания нескольких индексов.

Мы будем использовать эту схему базы данных, чтобы иллюстрировать концепции и методы, описанные в книге. Вы также можете использовать эту схему, чтобы попрактиковаться в методах оптимизации.

Схема содержит данные, которые могут храниться в системе бронирования авиакомпаний. Мы предполагаем, что вы хотя бы один раз бронировали рейс онлайн, поэтому структура данных должна быть вам понятна. Конечно, структура этой базы данных намного проще, чем структура любой реальной базы данных такого типа.

#### Листинг В.1  **•** Начальный набор индексов

```
SET search path TO postgres air;
CREATE INDEX flight departure airport  ON flight (departure airport);
CREATE INDEX flight scheduled departure ON flight (scheduled departure);
CREATE INDEX flight update ts ON flight (update ts);
CREATE INDEX booking leg booking id ON booking leg (booking id);
CREATE INDEX booking leg update ts ON booking leg (update ts);
CREATE INDEX account_last_name ON account (last_name);
```
Любой человек, бронирующий рейс, должен создать учетную запись, которая используется для входа и содержит имя и фамилию, а также контактную информацию. Мы также храним данные о часто летающих пассажирах, которые могут быть привязаны к учетной записи. Забронировать рейсы можно для нескольких пассажиров, которые могут иметь, а могут и не иметь учетные записи в системе. Каждое бронирование может включать в себя несколько перелетов (называемых также сегментами). Перед полетом каждому пассажиру выдается посадочный талон с номером места.

Диаграмма «сущность–связь» для этой базы данных представлена на рис. В.2:

- *airport* хранит информацию об аэропортах и содержит трехсимвольный код (IATA), название аэропорта, город, географическое положение и часовой пояс;
- *flight* хранит информацию о рейсах. В таблице хранятся номер рейса, аэропорты прилета и вылета, запланированное и фактическое время прибытия и отправления, код самолета и статус рейса;
- *account* хранит учетные данные для входа, имя и фамилию владельца учетной записи и, возможно, ссылку на членство в программе для часто летающих пассажиров; в каждой учетной записи потенциально может быть несколько номеров телефонов, которые хранятся в таблице *phone*;
- *frequency\_flyer* хранит информацию о членстве в программе для часто летающих пассажиров;
- *booking* содержит информацию о забронированных полетах (возможно, для нескольких пассажиров), каждый полет может иметь несколько сегментов;
- *booking\_leg* хранит отдельные сегменты бронирований;
- *passenger* хранит информацию о пассажирах, привязанную к каждому бронированию. Обратите внимание, что идентификатор пассажира уникален для одного бронирования; для любого другого бронирования у того же человека будет другой идентификатор;
- *aircraft* предоставляет описание самолета;
- наконец, в таблице *boarding\_pass* хранится информация о выданных посадочных талонах.

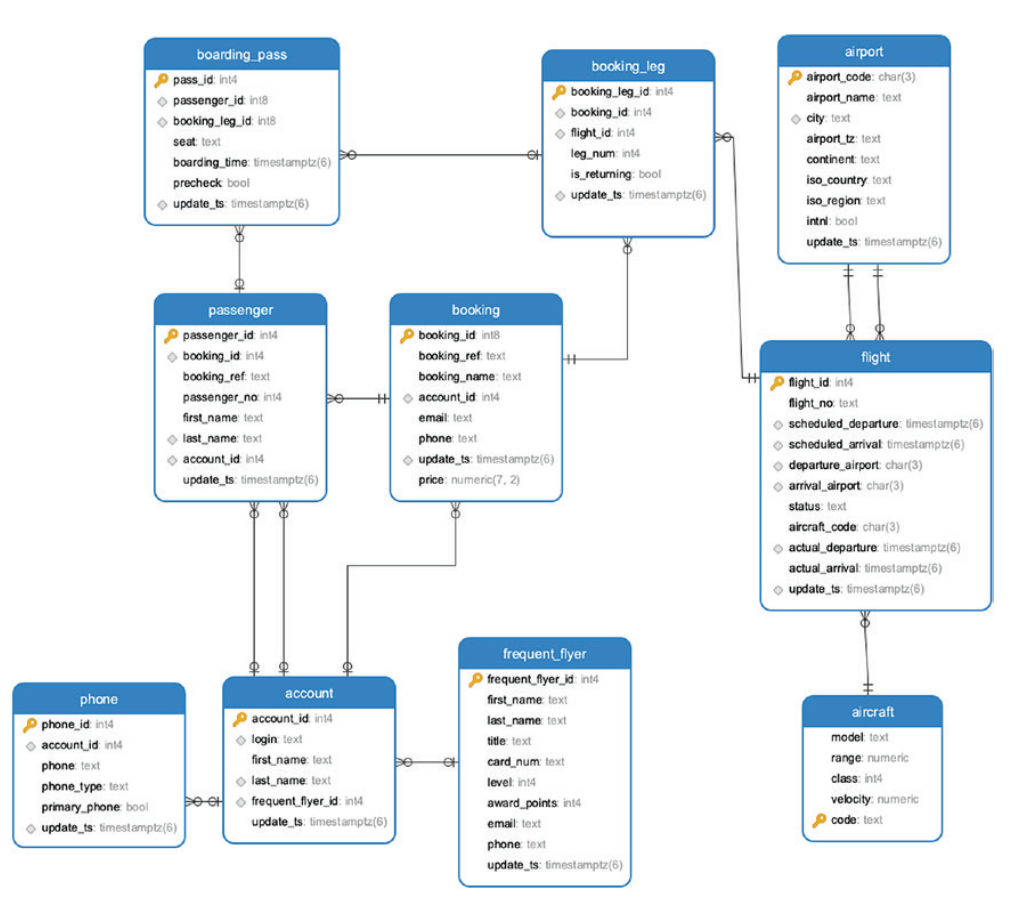

Рис. В.2  **•** ЕR-диаграмма схемы бронирования

# <span id="page-16-0"></span>Глава

# Зачем нужна оптимизация?

В этой главе рассказывается, почему оптимизация так важна для разработки баз данных. Вы узнаете о различиях между декларативными языками, такими как SOL, и, возможно, более знакомыми вам императивными языками, такими как Java, и о том, как эти различия влияют на стиль программирования. Мы также продемонстрируем, что оптимизация применяется не только к запросам, но и к проектированию баз данных и к архитектуре приложений.

### Что подразумевается под оптимизацией?

В контексте данной книги оптимизация означает любое преобразование. улучшающее производительность системы. Это определение намеренно носит очень общий характер, поскольку мы хотим подчеркнуть, что оптимизация не является отдельным этапом разработки. Довольно часто разработчики баз данных сначала пытаются сделать так, чтобы «просто заработало», а уже потом переходят к оптимизации. Мы считаем такой подход непродуктивным. Написание запроса без представления о том, сколько времени потребуется для его выполнения, создает проблему, которой можно было бы избежать, правильно написав запрос с самого начала. Мы надеемся, что к тому времени, когда вы прочтете эту книгу, вы будете готовы рассматривать оптимизацию и разработку запросов как единый процесс.

Мы представим несколько конкретных техник; однако наиболее важно понимать, как движок базы данных обрабатывает запрос и как планировщик запросов решает, какой путь выполнения выбрать. Когда мы обучаем оптимизации на занятиях, то часто говорим: «Думайте как база данных!» Посмотрите на свой запрос с точки зрения движка базы данных и представьте, что он должен сделать, чтобы выполнить этот запрос; представьте, что вы, а не движок, должны выполнить запрос. Поразмыслив над объемом работы, вы можете избежать неоптимальных планов выполнения. Более подробно этот вопрос обсуждается в последующих главах.

<span id="page-17-0"></span>Если вы достаточно долго будете «мыслить как база данных», это станет естественным способом мышления, и вы сразу сможете правильно писать запросы, часто без необходимости дальнейшей оптимизации.

### Императивный и декларативный подходы: ПОЧЕМУ ЭТО СЛОЖНО

Почему недостаточно написать инструкцию SQL, возвращающую правильный результат? Ведь так мы поступаем, когда пишем код приложения. Почему в SQL все иначе, и почему два запроса, дающих одинаковый результат, могут разительно отличаться по времени выполнения? Основной источник проблемы в том, что SQL - декларативный язык. Это означает, что когда мы пишем инструкцию SQL, то описываем результат, который хотим получить, но не указываем, как он должен быть получен. Напротив, в императивном языке мы указываем, что делать для получения желаемого результата, то есть записываем последовательность шагов, которые должны быть выполнены.

Как обсуждается в главе 2, оптимизатор базы данных выбирает лучший способ выполнить запрос. Что значит «лучший», определяется множеством различных факторов, таких как структура хранения, индексы и статистика.

Рассмотрим простой пример. Взгляните на запросы из листингов 1.1 и 1.2.

Листинг 1.1 ❖ Запрос для выбора рейса с оператором BETWEEN

```
SELECT flight id,
       departure_airport,
       arrival_airport
  FROM flight
WHERE scheduled_arrival BETWEEN '2020-10-14' AND '2020-10-15':
```
Листинг 1.2 ❖ Запрос для выбора рейса на определенную дату

```
SELECT flight id,
      departure airport,
      arrival airport
  FROM flight
WHERE scheduled_arrival::date = '2020-10-14;
```
Эти два запроса выглядят почти одинаково и должны давать одинаковые результаты. Тем не менее время выполнения будет разным, потому что работа, выполняемая движком базы данных, будет различаться. В главе 5 мы объясним, почему это происходит и как выбрать лучший запрос с точки зрения производительности.

Людям свойственно мыслить императивно. Обычно, когда мы думаем о выполнении задачи, то думаем о шагах, которые необходимо предпринять. Точно так же, когда мы думаем о сложном запросе, то думаем о последовательности условий, которые нужно применить для достижения желаемого результата. Однако если мы заставим движок базы данных строго следовать этой последовательности, результат может оказаться неоптимальным.

Например, попробуем узнать, сколько часто летающих пассажиров с 4-м уровнем вылетают из Чикаго на День независимости. Если на первом этапе вы хотите выбрать всех часто летающих пассажиров с 4-м уровнем, то можно написать что-то вроде:

```
SELECT * FROM frequent flyer WHERE level = 4
  Затем можно выбрать номера их учетных записей:
SELECT * FROM account WHERE frequent flyer id IN (
   SELECT frequent flyer id FROM frequent flyer WHERE level = 4
\lambda
```
А потом, если вы хотите найти все бронирования, сделанные этими людьми, можно написать следующее:

```
WITH level4 AS (
    SELECT * FROM account WHERE frequent flyer id IN (
        SELECT frequent flyer id FROM frequent flyer WHERE level = 4
    \mathcal{L}\lambdaSELECT * FROM booking WHERE account id IN (
    SELECT account id FROM level4
\lambda
```
Возможно, затем вы захотите узнать, какие из этих бронирований относятся к рейсам из Чикаго на 3 июля. Если вы продолжите строить запрос аналогичным образом, то следующим шагом будет код из листинга 1.3.

Листинг 1.3 ❖ Императивно построенный запрос

```
WITH bk AS (
    WITH level4 AS (
        SELECT * FROM account WHERE frequent flyer id IN (
             SELECT frequent_flyer_id FROM frequent_flyer WHERE level = 4
         \mathcal{E}\lambdaSELECT * FROM booking WHERE account_id IN (
        SELECT account id FROM level4
    \mathcal{L}\lambdaSELECT * FROM bk WHERE bk.booking_id IN (
    SELECT booking id FROM booking leg
     WHERE leg num=1
       AND is returning IS false
       AND flight id IN (
               SELECT flight id FROM flight
                WHERE departure airport IN ('ORD', 'MDW')
                  AND scheduled_departure::date = '2020-07-04'\lambda\mathcal{E}
```
В конце можно подсчитать фактическое количество пассажиров. Это можно сделать с помощью запроса из листинга 1.4.

```
Листинг 1.4  Подсчет общего количества пассажиров
```

```
WITH bk_chi AS (
     WITH bk AS (
         WITH level4 AS (
            SELECT * FROM account WHERE frequent flyer id IN (
                SELECT frequent flyer id FROM frequent flyer WHERE level = 4
)\qquad \qquadSELECT * FROM booking WHERE account id IN (
             SELECT account_id FROM level4
\qquad \qquad )
    SELECT * FROM bk WHERE bk.booking id IN (
        SELECT booking id FROM booking leg
          WHERE leg_num=1
           AND is returning IS false
            AND flight_id IN (
                   SELECT flight_id FROM flight
                   WHERE departure airport IN ('ORD', 'MDW')
                      AND scheduled_departure::date = '2020-07-04'
\overline{\phantom{a}} )
\lambdaSELECT count(*) FROM passenger
WHERE booking id IN (
     SELECT booking_id FROM bk_chi
)
```
При построенном таким образом запросе вы не даете планировщику запросов выбрать лучший путь выполнения, потому что последовательность действий жестко зашита в код. Хотя все строки написаны на декларативном языке, они императивны по своей природе.

Вместо этого, чтобы написать декларативный запрос, просто укажите, что вам нужно получить из базы данных, как показано в листинге 1.5.

**Листинг 1.5** Декларативный запрос для расчета количества пассажиров

```
SELECT count(*)
   FROM booking bk
        JOIN booking_leg bl ON bk.booking_id = bl.booking_id
        JOIN flight f ON f.flight_id = bl.flight_id
        JOIN account a ON a.account_id = bk.account_id
       JOIN frequent flyer ff ON ff.frequent flyer id = a.frequent flyer id
        JOIN passenger ps ON ps.booking_id = bk.booking_id
WHERE level = 4AND leg num = 1AND is returning IS false
    AND departure_airport IN ('ORD', 'MDW')
    AND scheduled_departure BETWEEN '2020-07-04' AND '2020-07-05'
```
Конец ознакомительного фрагмента. Приобрести книгу можно в интернет-магазине «Электронный универс» [e-Univers.ru](https://e-univers.ru/catalog/T0007723/)